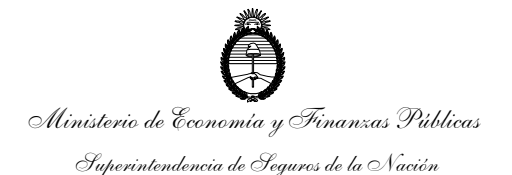

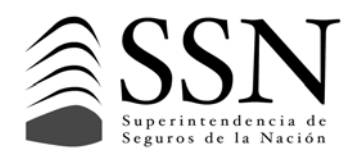

*"2011- Año del Trabajo Decente, la Salud y Seguridad de los Trabajadores"* 

### **COMUNICACIÓN SSN 2768 15/04/2011**

### **Circular SSN REG 173**

### SINTESIS**: CRONOGRAMA RESOLUCION Nº 35614**

A las entidades sujetas a la supervisión de la Superintendencia de Seguros de la Nación:

Tengo el agrado de dirigirme a ustedes para llevar a su conocimiento que se ha suscripto la Resolución de referencia cuya parte dispositiva se transcribe seguidamente:

ARTICULO 1º.- Atento lo dispuesto en el artículo 5º de la Resolución Nº 35614, se establece el siguiente cronograma de presentación, ante esta SUPERINTENDENCIA DE SEGUROS DE LA NACION para que las aseguradoras informen todas las aprobaciones de carácter particular que se encuentren efectivamente utilizando o sea su intención utilizar en el futuro, bajo las modalidades que oportunamente estipule este Organismo. CRONOGRAMA:

Seguros de Personas: entre el 16 de mayo y el 15 de junio de 2011.

Seguros Patrimoniales: entre el 16 de junio y el 29 de julio de 2011.

Los Plazos establecidos precedentemente son improrrogables.

ARTICULO 2º.- A los fines de lo establecido en el artículo 1º de la presente Resolución corresponde informar la aprobación particular de cada ramo, así como de los distintos planes de seguros correspondientes a cada uno de ellos, con indicación, para cada caso, del tipo, número y fecha del acto administrativo por el cual este Organismo dispusiera la aprobación.

En caso que la aprobación particular le hubiera sido otorgada a la entidad por una norma no emitida por esta SUPERINTENDENCIA DE SEGUROS DE LA NACION, deberá informar respecto de la misma indicando, también, su tipo, número y fecha y presentando el archivo correspondiente al documento respectivo.

ARTICULO 3º.- Toda autorización particular no informada dentro de los plazos y bajo los términos indicados en los artículos anteriores quedará sin efecto, produciéndose su caducidad de pleno derecho.

ARTICULO 4º.- La información requerida deberá ser presentada conforme lo establecido en el Anexo I de la presente Resolución.

ARTICULO 5º.- Regístrese, comuníquese y publíquese en el Boletín Oficial.

Saludo a ustedes atentamente.

Francisco DURAÑONA Superintendente de Seguros

LA PRESENTE COMUNICACIÓN CONTIENE 1 PAGINAS. CONTIENE 1 ANEXO DE 1 PÁGINA. CIRC. ANT. IDENT. Nº **7355**

Página 1 de 1

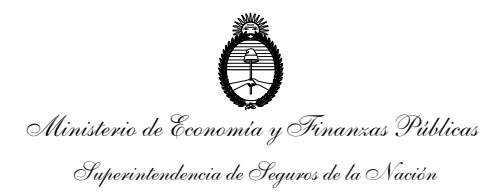

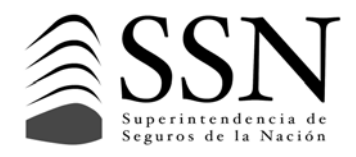

*"2011 – Año del Trabajo Decente, la Salud y Seguridad de los Trabajadores"* 

# **ANEXO I HOJA 1/1**

## **ANEXO I – RESOLUCION Nº 35.701**

### • **Alta de Usuarios**

Para dar el alta de usuarios deberán ingresar a *https://seguro.ssn.gov.ar/prerequisito/* eligiendo AUTORIZACIONES en el combo Aplicación y completar la información de nombre, apellido, cuit o cuil, teléfono y dirección de correo electrónico por cada usuario a dar de alta, para ello podrán ingresar a partir de la entrada en vigencia de la presente Resolución; Asimismo, por la mesa de entradas del Organismo, se ingresará una nota firmada por el presidente o representante legal de la entidad confirmando en forma escrita la totalidad de los datos mencionados en el párrafo anterior.

Una vez que estos datos se verifican con la nota recibida de la compañía, la SSN aprobará la solicitud; en este caso, cada usuario recibirá (en la dirección ingresada) un correo electrónico donde se le indicará el nombre de usuario a utilizar y contraseña la que deberá ser modificada por una creada por el mismo usuario.

### • **Puesta en Marcha del Sistema**

• El sistema estará disponible a partir de 16/05/2011. Se podrá acceder a través de https://seguro.ssn.gob.ar/ en la opción Autorizaciones.

La información que se solicitará ingresar en los formularios de carga es la siguiente:

- 1. Tipo de Autorización
- 2. Tipo de Acto administrativo
- 3. Número de Acto administrativo
- 4. Fecha del Acto administrativo
- 5. Número de Expediente correspondiente al Acto administrativo
- 6. Archivo PDF que contenga el Acto administrativo (archivo digitalizado o imágenes escaneadas) **(\*)**
- 7. Ramo en el que opera
- 8. Descripción del Plan asociado al Ramo

**(\*)** Corresponderá su envío en todos los casos, excepto en aquellos Actos administrativos emitidos por esta Superintendencia.

Para el caso cuya autorización, sea bajo la modalidad de autorización automática y se refiera a seguros de personas, la entidad deberá informar tanto la correspondiente aprobación de las condiciones técnico contractuales, como así también la autorización de las tarifas.

Por consultas deberán comunicarse a la Mesa de Ayudas del Organismo al teléfono 011-4338-4000 internos 1325 y 1303 o a la dirección de correo electrónico mesadeayudas@ssn.gob.ar .